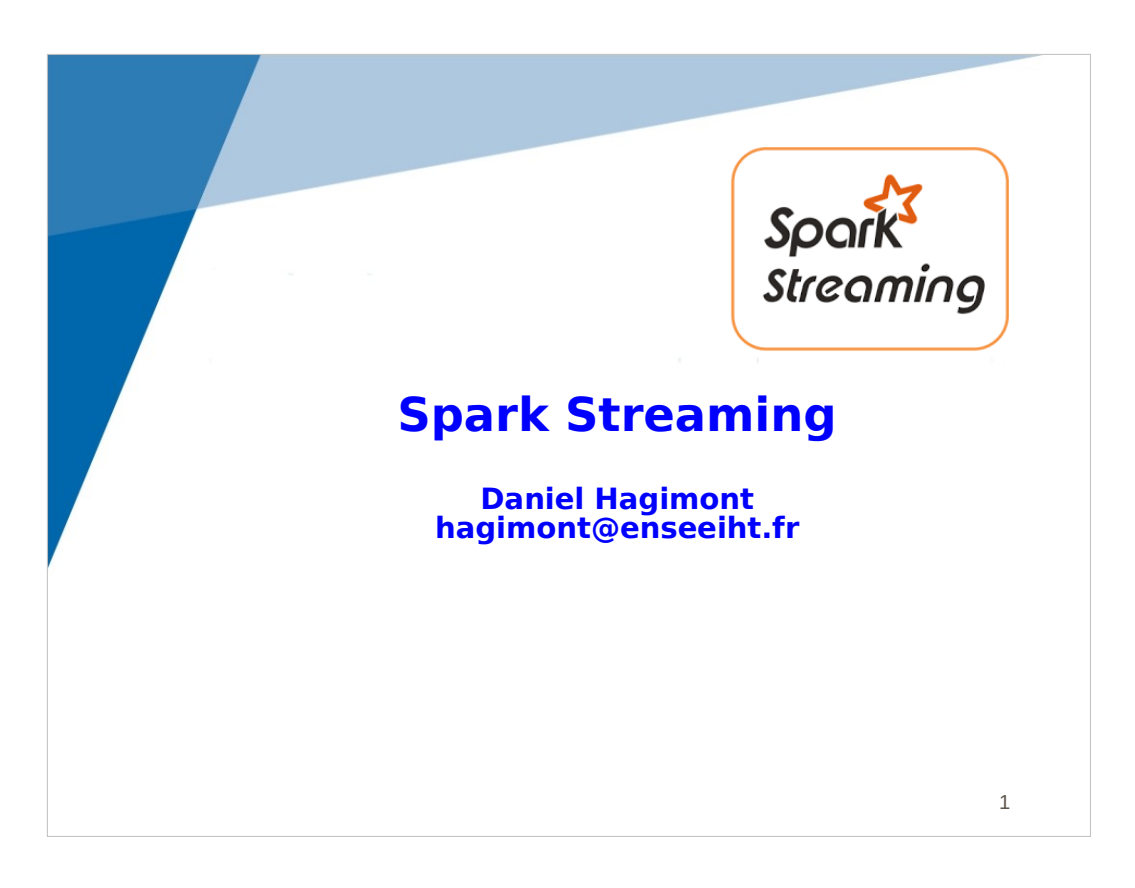

This lecture is about the Spark Streaming framework from Google.

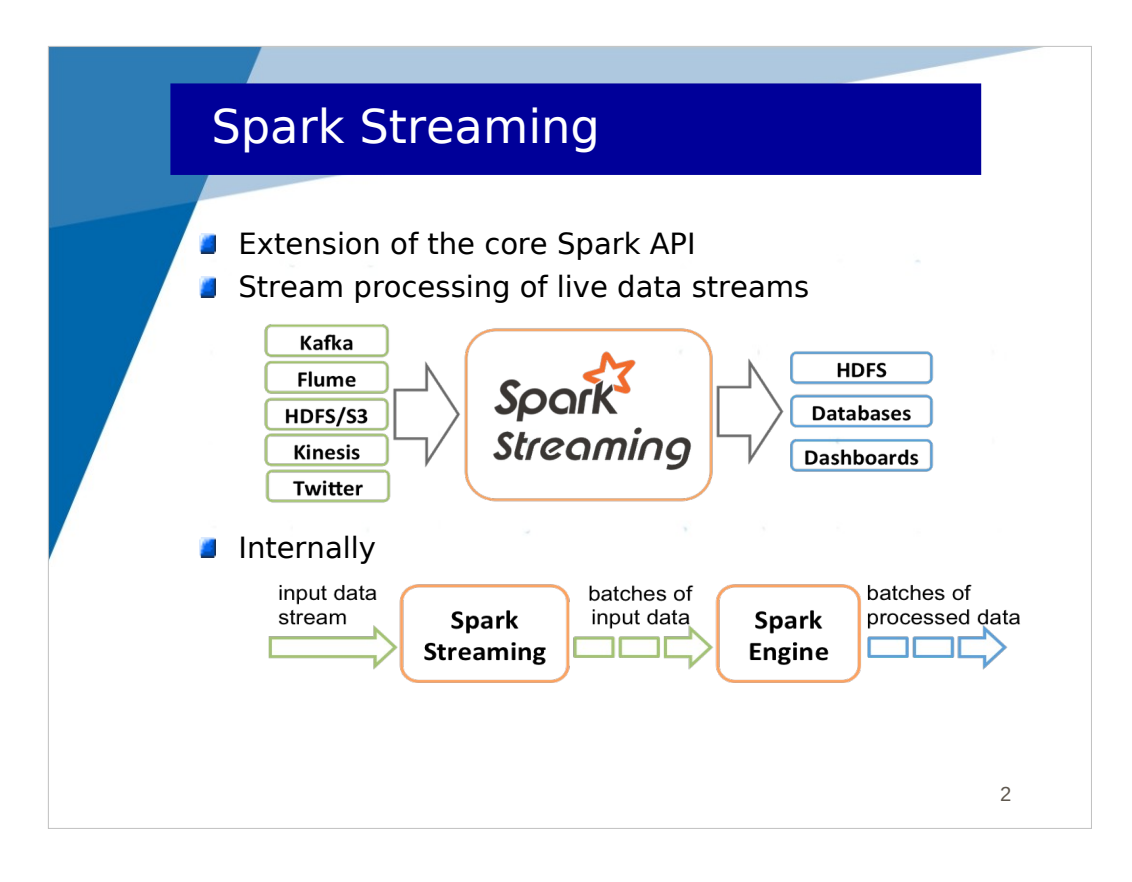

This is basically an extension from Spark that provides support for handling streams of data that are arriving continuously and should be handled in real time.

Many sources of data stream can be considered. The data stream may come from a file in HDFS, but this is not the typical case.

Spark streaming is often used with a distributed streaming platform which routes messages between endpoints. An example of popular streaming platforms is Apache Kafka (a sort of scalable JMS service).

Spark Streaming is able to connect with such a streaming platform in order to receive a stream of data. Received data is then processed in real time and the results can then be displayed on a dashboard or stored in a database or filesystem.

Internally, Spark Streaming is slicing the input data stream into batches of data. Each of these data batches are then considered by the Spark engine as datasets (which may be quite large) which are processed as in the previous lecture. The processing of each batch produces a result batch, thus generating a stream of result batches.

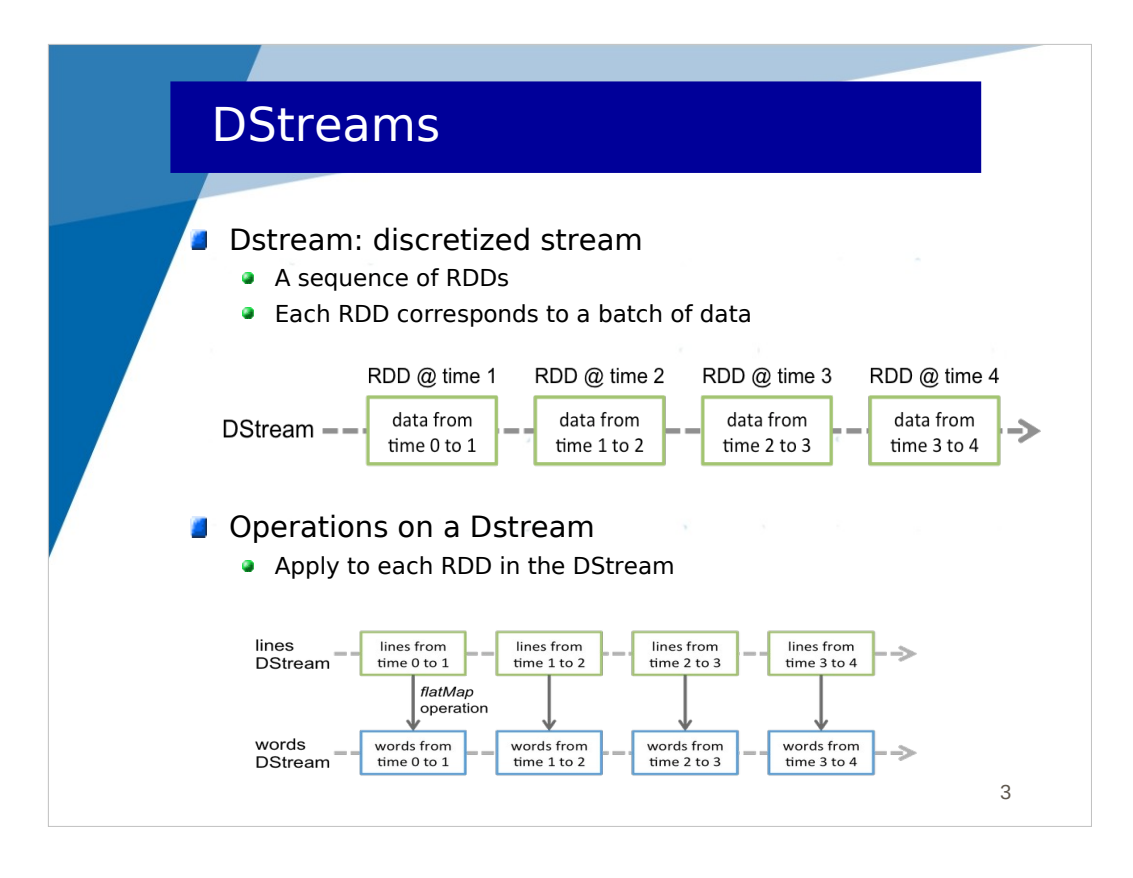

While Spark was relying on RDDs, Spark Streaming is relying on DStreams (discretized streams).

A DStream is a stream of data, sliced into a sequence of batches, each batch being a RDD.

Given a time interval T (a period), Spark Streaming stores all received data during the last interval in a RDD. Therefore, a DStream becomes a stream of RDDs.

When you program the processing of the stream, you program operations of DStreams, and this implies that these operations are applied to each RDD in the DStream.

For instance, if you receive a stream of text, the stream will be sliced into parts stored in RDDs and the wordcount application will count the words in each part/ RDD. The result will be a wordcount table every time interval T.

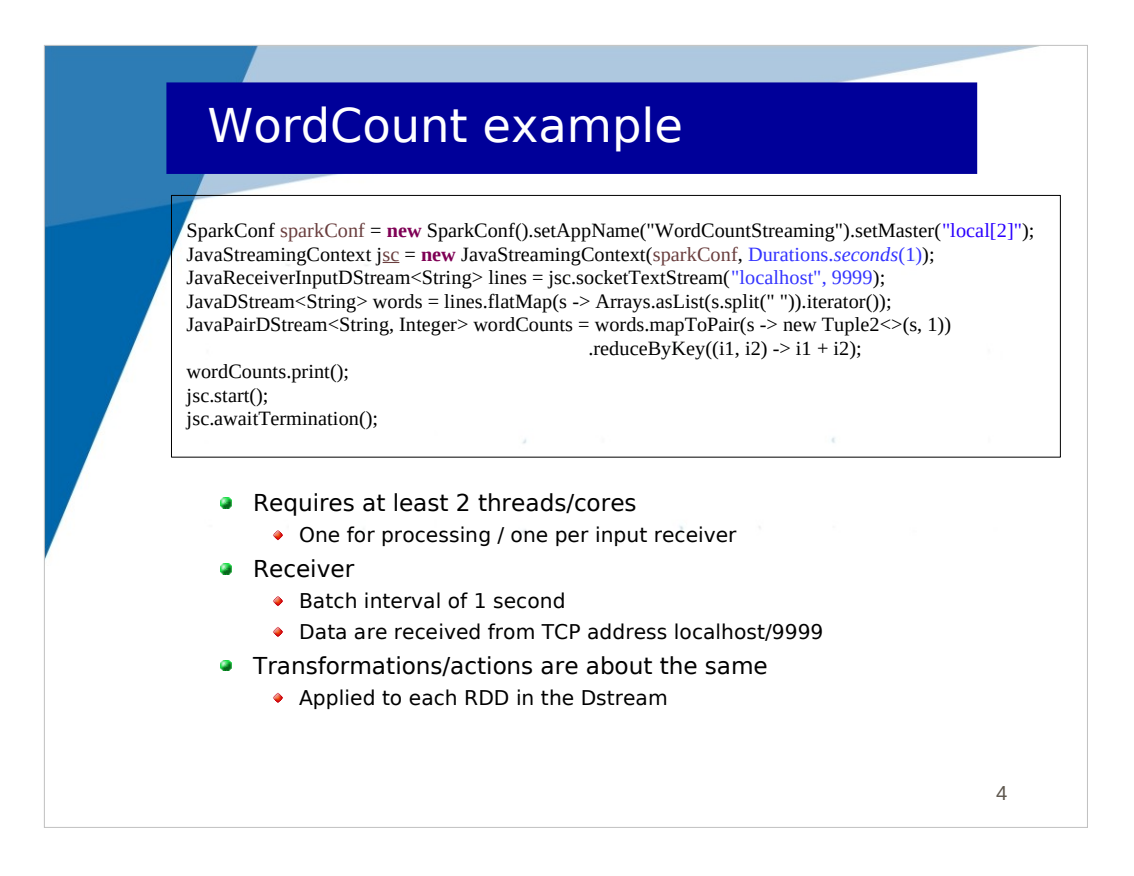

Here is the implementation of the WordCount example, applied to an incoming stream of text.

As with Spark, an initial step is to create a configuration object and then create a context object (here a JavaStreamingContext). Notice here that the context object is initialized with a duration (period) of 1 second. This means that Spark Streaming will create batches (RDDs) every second.

Then, we need to define where the data stream is coming from. Spark Streaming allows defining basic sources (file, socket), and advanced sources (like Kafka) require additional classes to be installed.

Here, we use socketTextStream() which creates a DStream which takes its data from a TCP source (localhost, 9999). The returned DStream is a JavaReceiverInputDStream. This DStream is a receiver, which means that it requires to be allocated a thread/core for functioning (so if you run the application locally, you need to specify local[2], one core for the receiver and one for processing. In a distributed setting, the receiver is in the Driver program and computations are on slave nodes).

Then, the treatments are almost the same as for Spark.

- flatMap() allows transforming a DStream of lines into a DStream of words. Remember that within a DStream, the operation are applied to each RDD.

- mapToPair() allows generating a JavaPairDStream of <word, 1>

- reduceByKey() allows obtaining the wordcount (continuously for each RDD)

- print() allows printing the result DStream (i.e. each RDD within the DStream)

Notice that before we start(), no data was read nor processed. The execution of all the statements before start() only registered the operations that are to be performed on incoming data (RDDs).

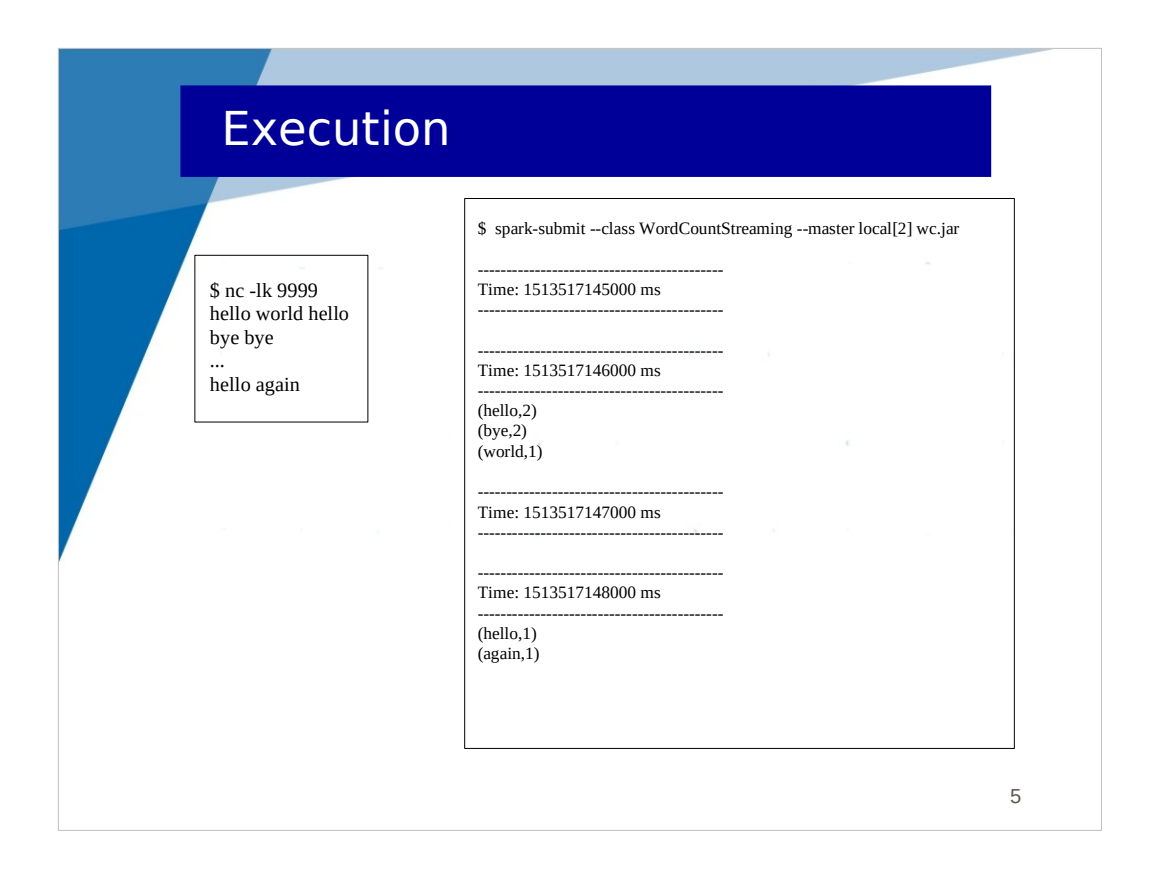

To execute the application, we first need to start a TCP server which will accept connections and send data. We use "nc" which implements such a server, the sent data being what is entered on STDIN.

We observe that every second, the Spark Streaming application display the result of wordcount on each RDD. Notice that a separate wordcount is computed on each RDD.

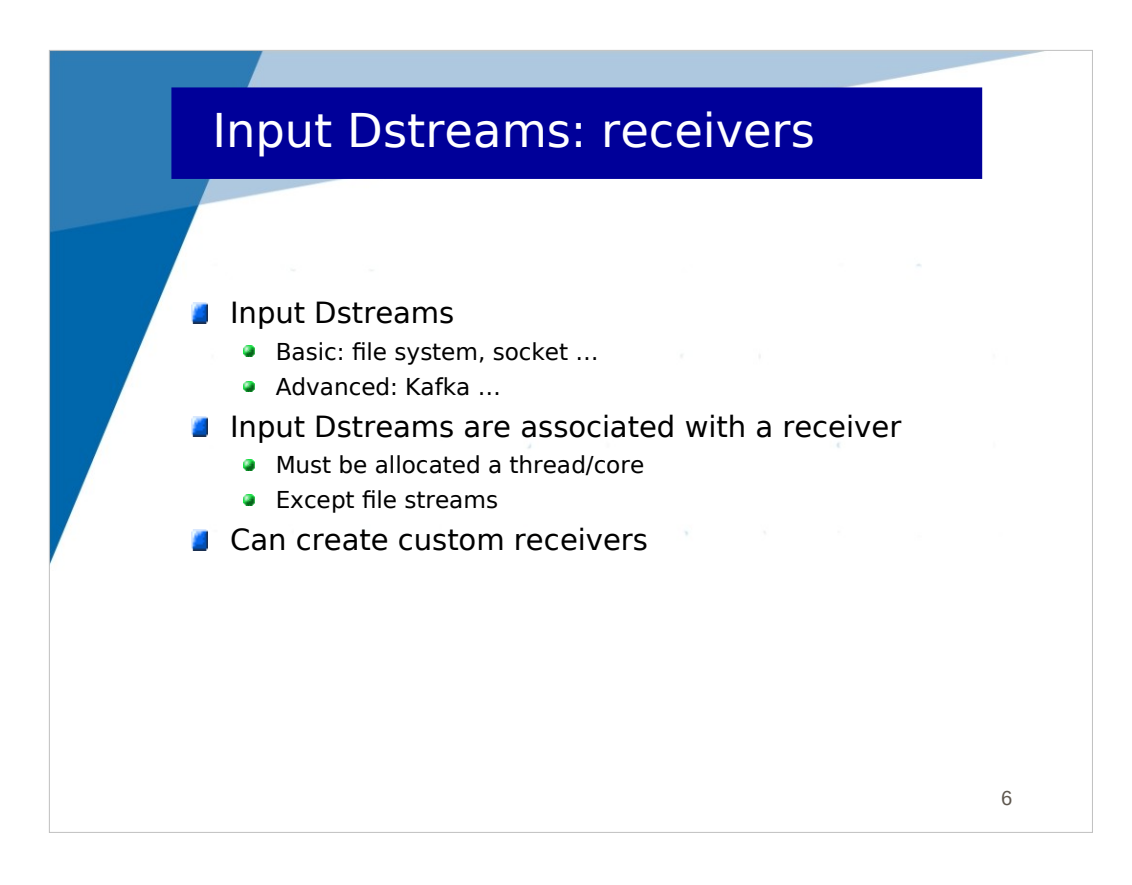

Input DStreams may be

- basic (file, socket), builtin in Spark Streaming
- advanced (e.g. Kafka) requiring the installation of specific extensions (drivers)

Custom receivers can be created to connect with specific streaming platforms.

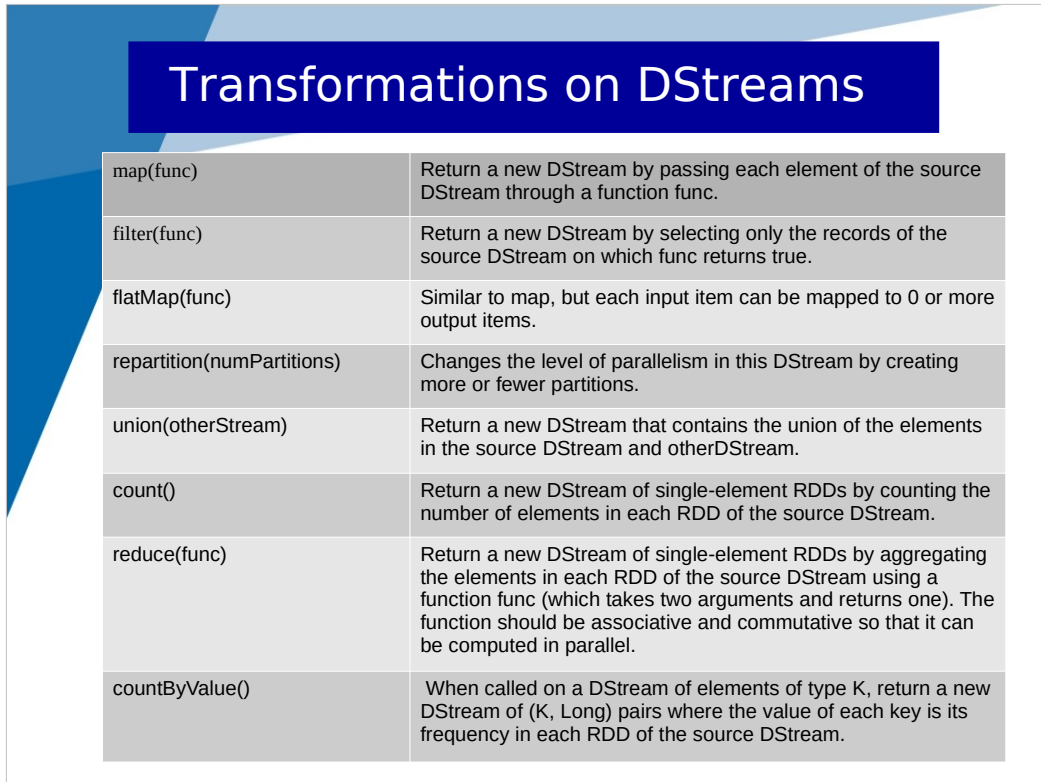

Operations that can be invoked on DStreams are about the same as those of RDDs.

## Transformations on DStreams

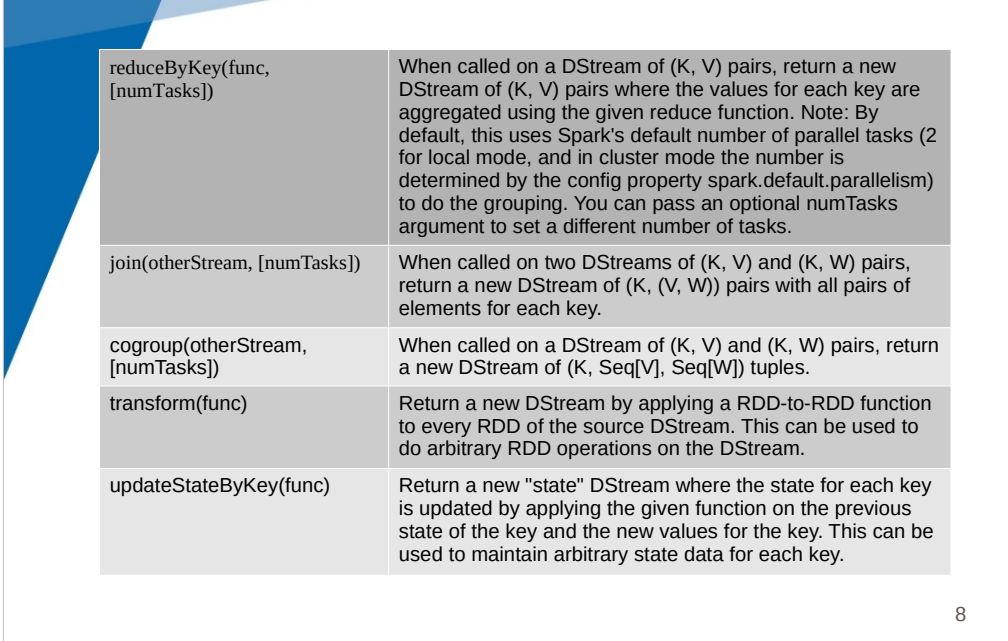

Some other operations.

An interesting operation is the last one in this list.

As we have seen, the wordcount application computes a wordcount for each RDD in the initial DStream.

The updateStateByKey() operation allows to manage a global wordcount for the application (details in the next slide).

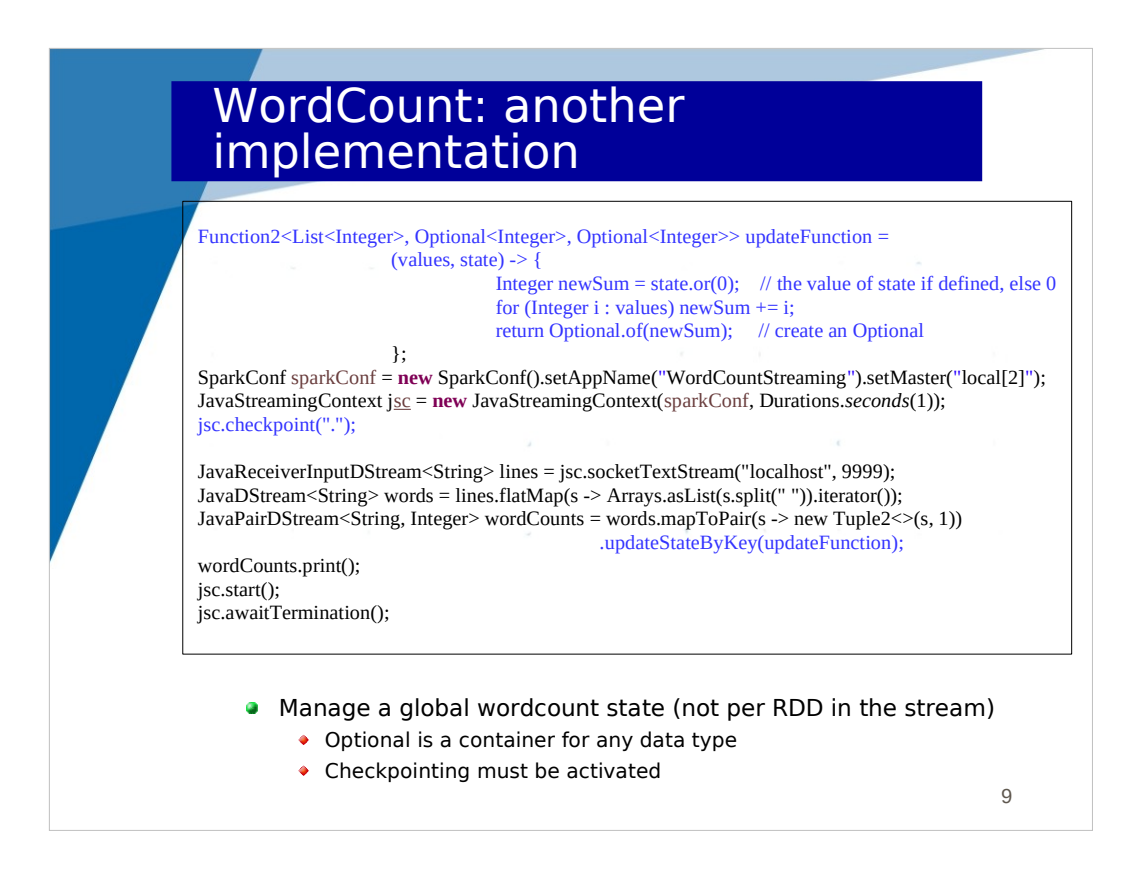

We describe here how to use updateStateByKey() to manage a global wordcount.

To be able to use updateStateByKey(), we need to enable checkpointing. Checkpointing is a service which stores data (metadata or data, i.e. RDD) to stable storage (e.g. HDFS) in order to be able to resume the application in case of failure. Here we don't describe the recovery procedure (described later), we only enable checkpointing. This is done with checkpoint(), the parameter being the directory where checkpointed data are stored.

Most of the code is the same, except that instead of doing a reduceByKey() with an additioner, we call updateStateByKey() with an updateFunction.

reduceByKey() would have computed a separate wordcount for each RDD in the DStream.

updateStateByKey() groups all values behind a unique key (for instance  $\leq w1$ ,  $\{1,1,1\}$ >, <w2,  $\{1,1\}$ >) and then calls for each key (say w1) the updateFunction which is responsible for updating (with  $\{1,1,1\}$ ) the global state for this key.

The updateFunction has:

- first parameter : the list of values  $({1,1,1})$  to integrate in the global state
- second parameter : the current global state
- the returned value is the new global state

Optional $\langle T \rangle$  is a container for T, allowing the value of T to be undefined. They use Optional since the global state may not be defined if it is the first time we update it.

When executing this version of wordcount, we observe that every time slice (second), the global wordcount table is displayed.

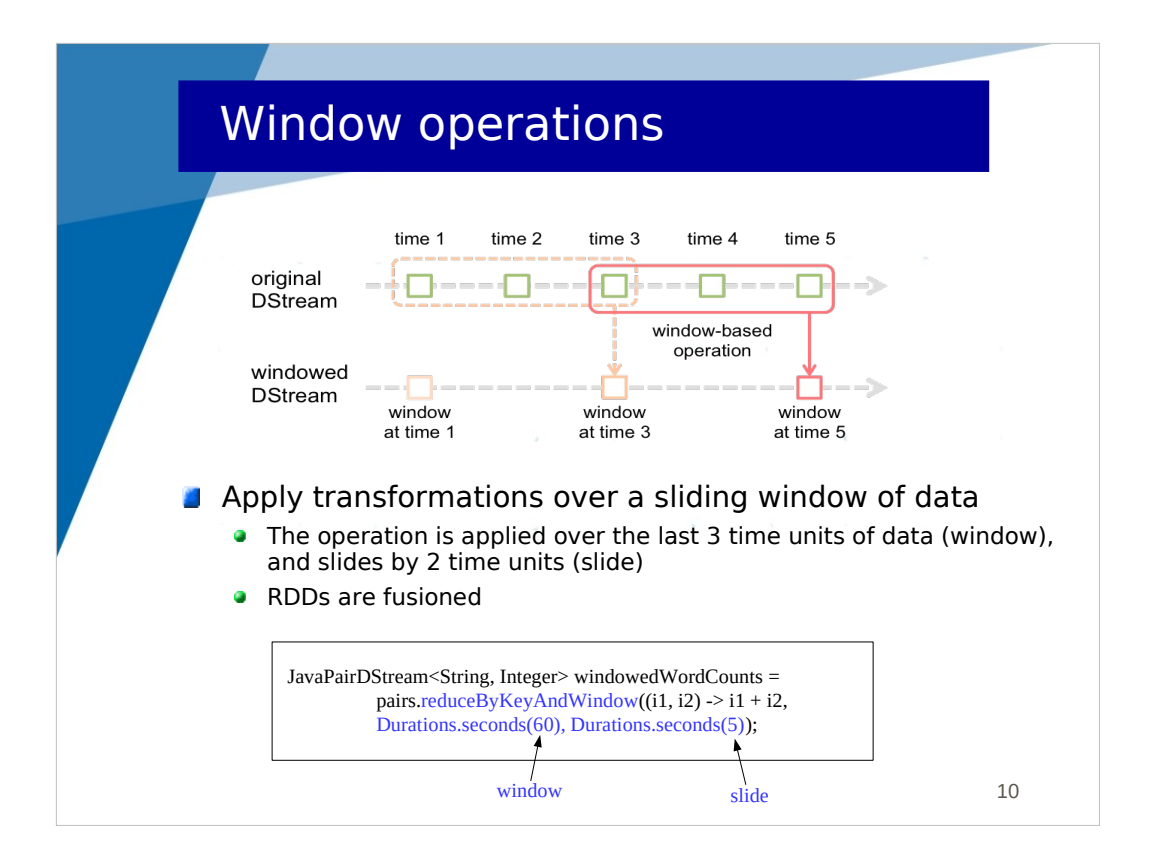

Another interesting feature of Spark Streaming is the concept of window operation.

It allows to apply operations on a sliding window of data. Every time the window slides over a source DStream, the source RDDs that fall within the window are combined to produce a new RDD in the windowed DStream.

In the figure, the window size is 3 time units, and the slide size is 2 time units.

In the wordcount example, if "pairs" is the DStream which includes <word, 1>, then the code here will compute and display a wordcount table over the window of the last minute, and it will slide of 5 seconds (sliding of about 5 RDDs as RDDs are generated every second).

Notice that data (RDDs in the original DStream) are reused many times in the RDDs of the windowed DStream.

## Window operations

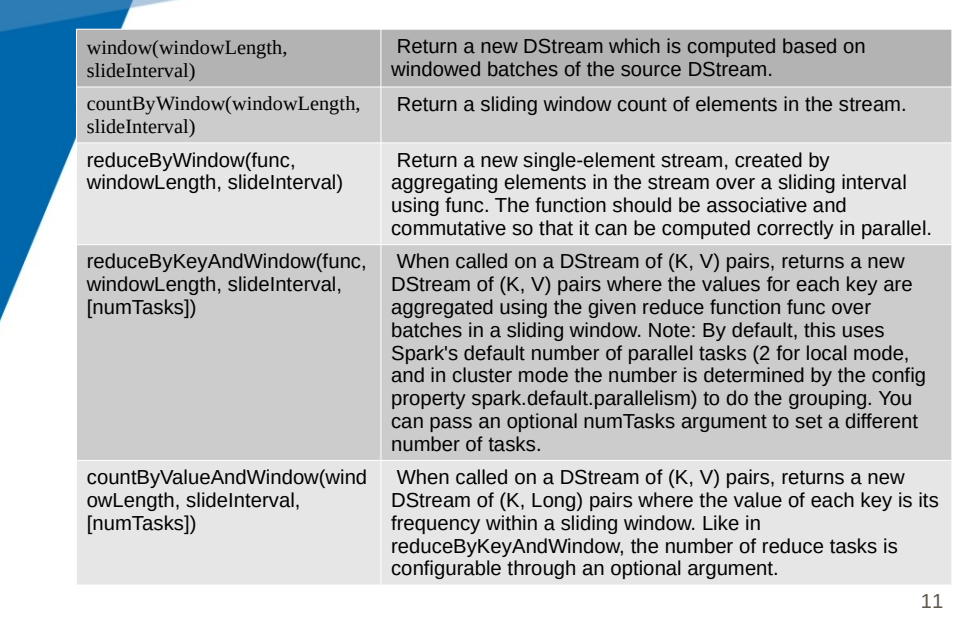

Many operations have their window version.

## Output operations on DStreams

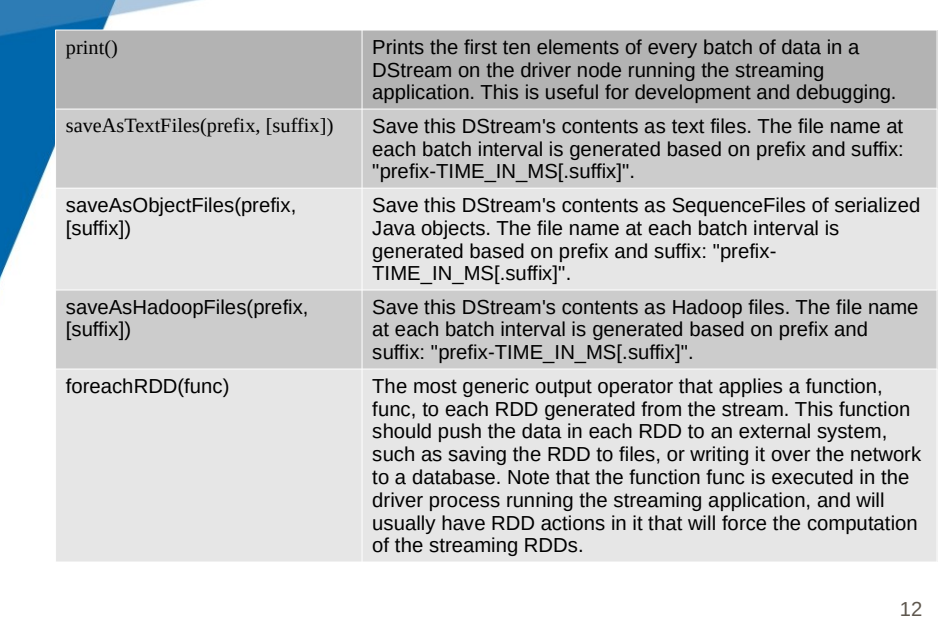

Output operations on DStreams.

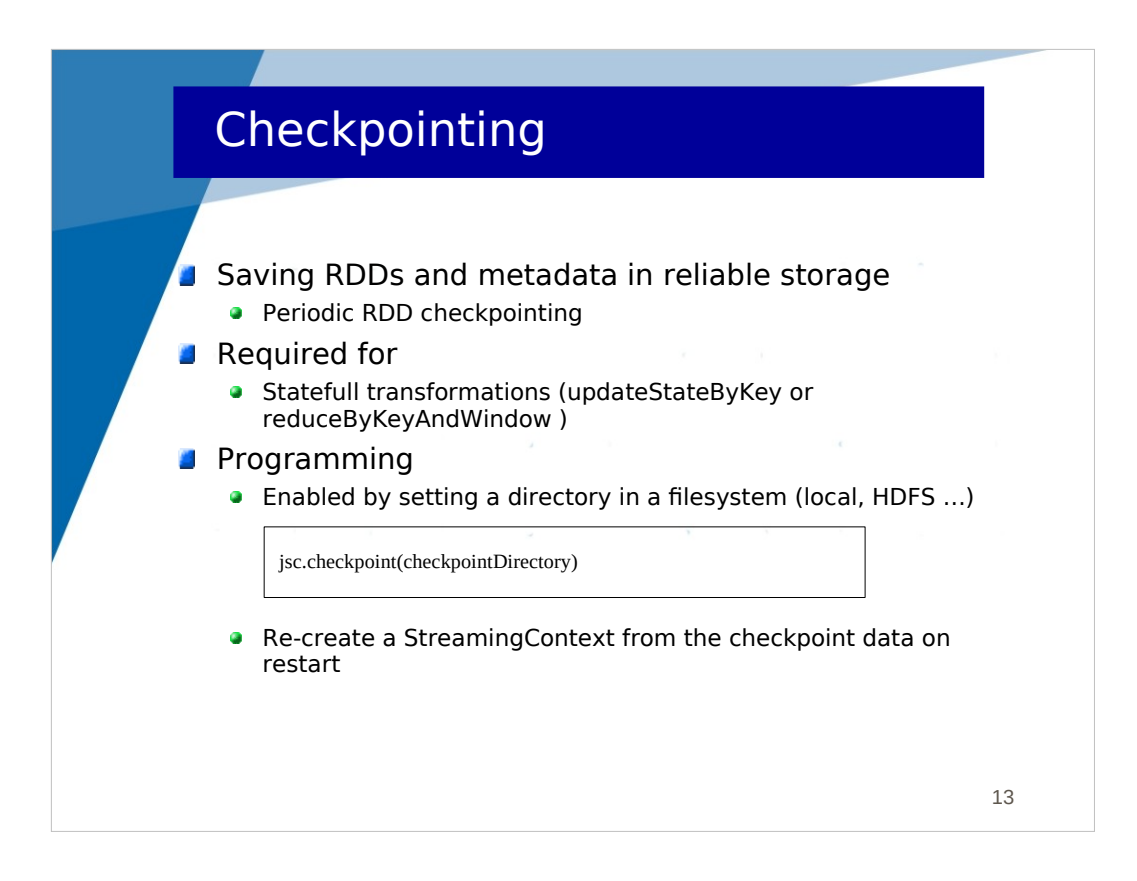

Checkpointing allows making periodic snapshots of the state of the application, so that the state can be recovered in case of failure and the application resumed without any loss. A checkpoint saves on a reliable storage (local disk, HDFS) the state of RDDs and metadata about the execution state of the application.

Checkpointing is required if you want to use global states and windowing.

The first thing to do is to enable checkpointing after the creation of the JavaStreamingContext (jsc). The parameter indicates where checkpointing data will be saved.

Then, when the application starts (at the beginning of the main()), you must either :

- create everything (JavaStreamingContext, DStreams …..) if this is a normal start

- recover from the last checkpoint if there is one

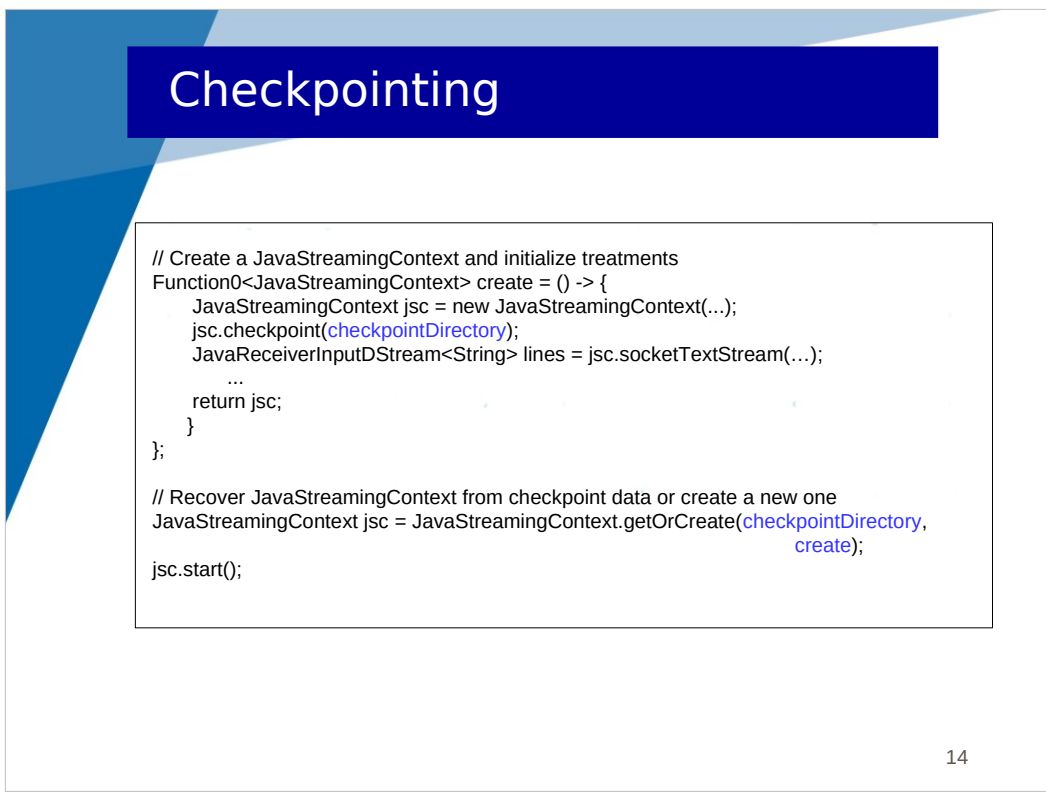

This is the typical sequence of code at the beginning of the main(), when using checkpoints.

In the create() function which returns a JavaStreamingContext, we put everything we were doing in our application without checkpoint, except that we enable checkpointing with the checkpoint() method.

Then the beginning of the main is calling getOrCreate(checkpointDirectory, create).

This method checks whether there's a checkpoint saved in the directory (checkpointDirectory). If there's one, it recovers the application from this checkpoint. If there isn't any, it executes the create() function which creates everything.

Afterwards, in both case, the application is started (or resumed) with the start() method.

To test this, you run the wordcount application (the global state version). You kill the process and then restart the application. You should observe that the global state if restored.

NB: to make it work, you have to kill the process (kill -9). A Ctrl-C doesn't work as the interrupt/exception is caught and the application terminates normally (not like a failure) and cancels checkpointing.

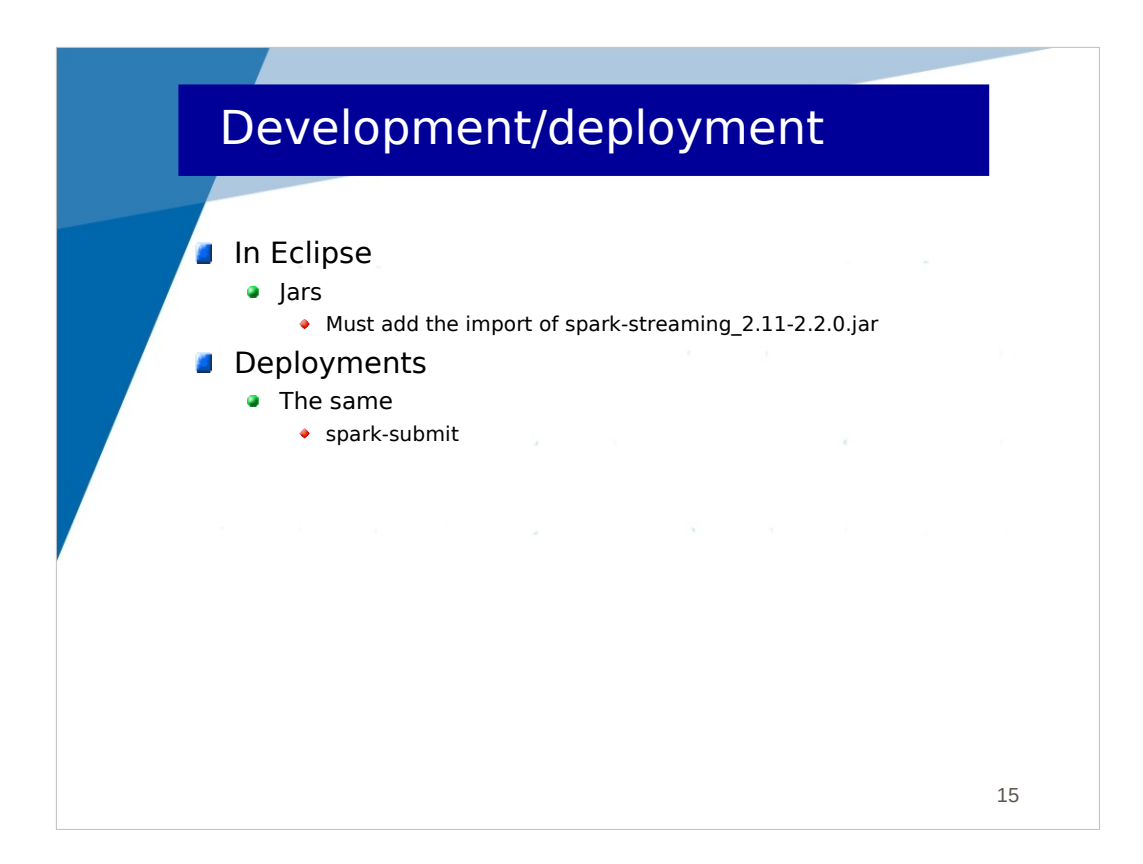

Using Spark Streaming is similar to Spark.

In eclipse, you just have to add a jar.

You submit your application to Spark the same way with spark-submit.

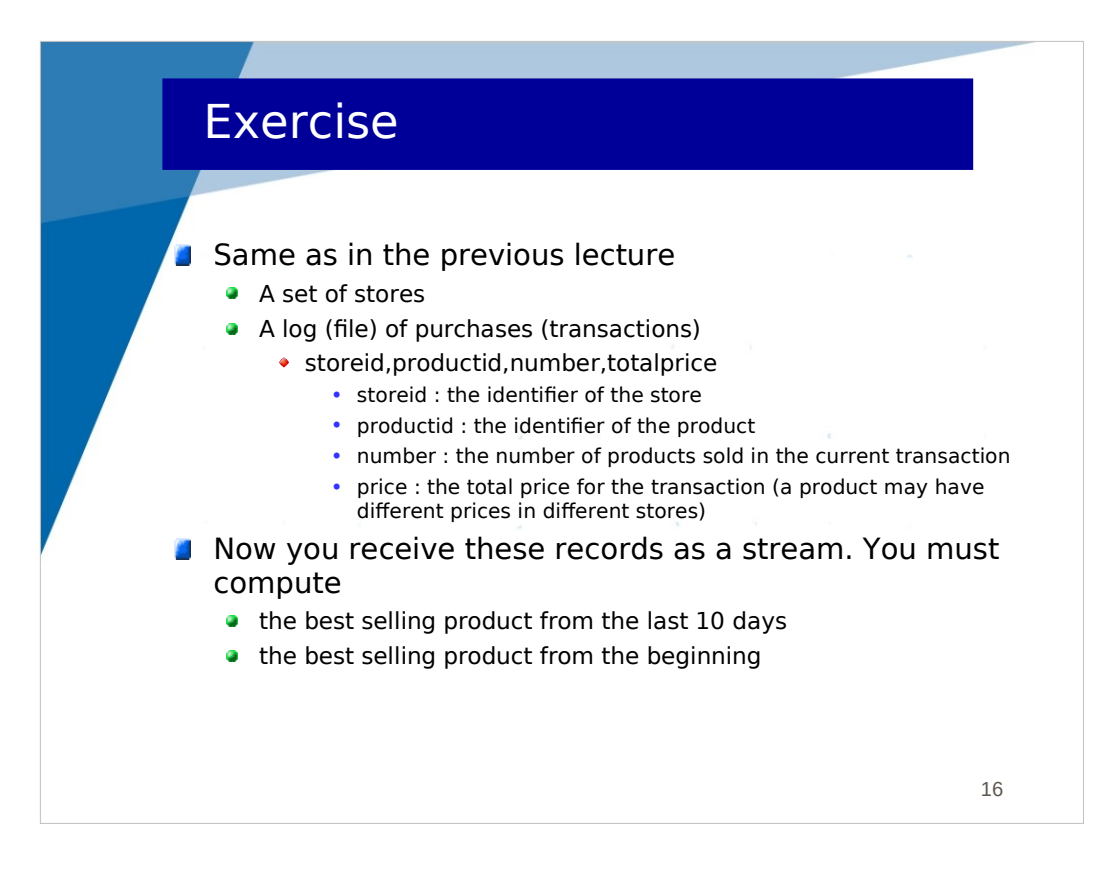

We consider the same example as in the previous lecture.

The large log of sales from a set a stores.

But now, we receive the records (lines) as a stream.

The first question : show the best selling product from the last 10 days

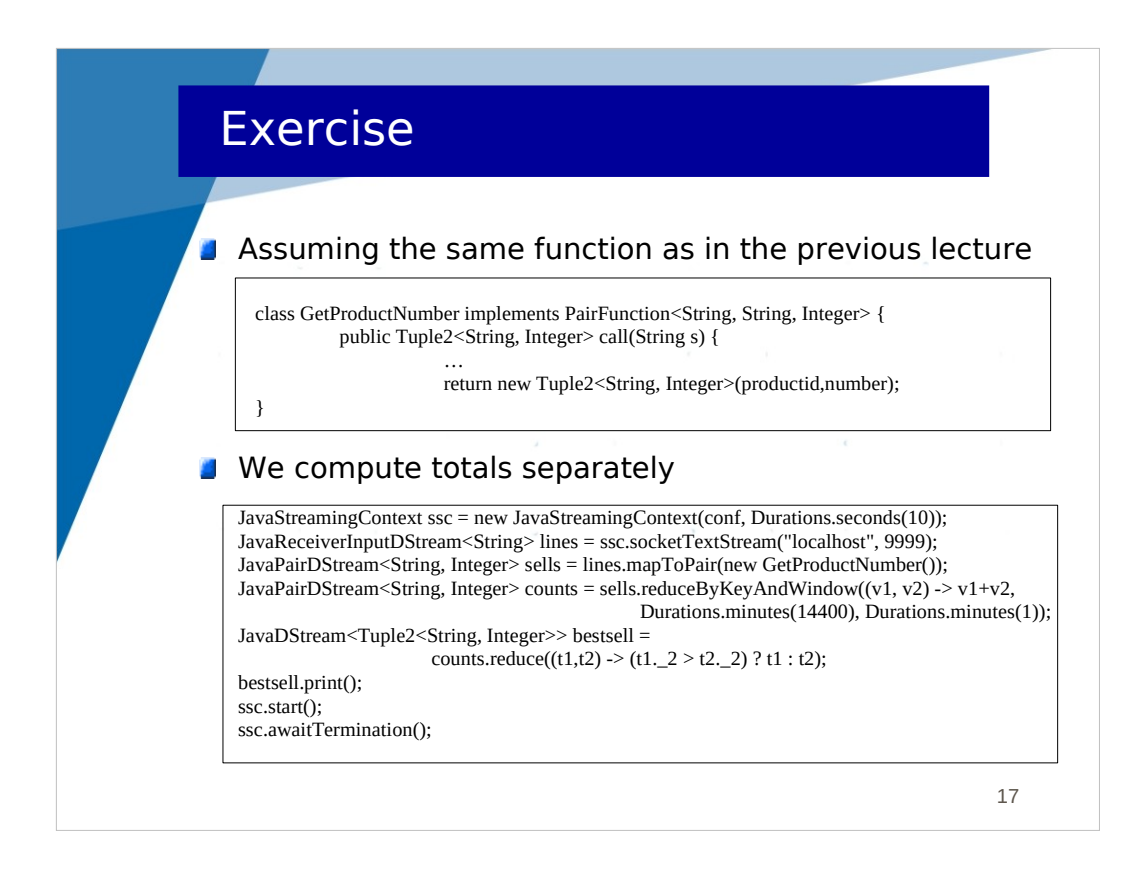

We assume the same function as in the previous lecture (GetProductNumber which extracts from a line a pair <productid, number>).

Then :

- mapToPair() returns a DStream of <productid, number>

- reduceByKeyAndWindow() returns a DStream of <productid, number> where each productid is unique and number is the total number of sales for that product over 10 days (14400 seconds). The window is updated every minute.

- reduce() returns a DStream of <productid, number> which gives every minute the best sale.

The second question has to use updateStateByKey().